# **9A0-096Q&As**

Adobe AfterEffects CS4 Exam

### **Pass Adobe 9A0-096 Exam with 100% Guarantee**

Free Download Real Questions & Answers **PDF** and **VCE** file from:

**https://www.leads4pass.com/9a0-096.html**

100% Passing Guarantee 100% Money Back Assurance

Following Questions and Answers are all new published by Adobe Official Exam Center

**C** Instant Download After Purchase

**83 100% Money Back Guarantee** 

365 Days Free Update

**Leads4Pass** 

800,000+ Satisfied Customers

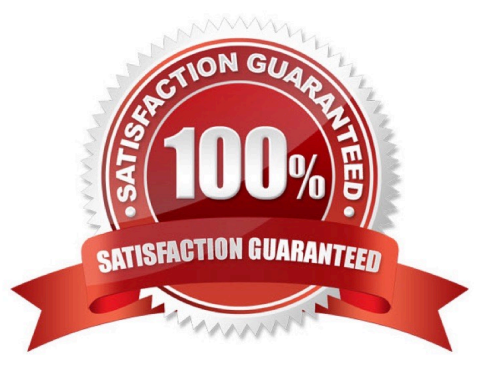

### **Leads4Pass**

#### **QUESTION 1**

What is the most efficient way to show a video clip though a Text Layer?

A. place the Text Layer on top of the Video Layer, and then set the Video Layer to Preserve Transparency mode, under the "T" column in the timeline

B. place the Video Layer on top of the Text Layer, and then set the Video Layer to use the Stencil Alpha blending mode, under the "Mode" column in the timeline

C. place the Text Layer on top of the Video Layer, and then set the Video Layer to Alpha Matte mode, under the "TrkMat" column in the timeline, using the Text Layer above

D. place the Video Layer on top of the Text Layer, and then set the Text Layer to Alpha Matte mode, under the "TrkMat" column in the timeline, using the Video Layer below

Correct Answer: C

#### **QUESTION 2**

You wish to move an After Effects project, with all of its assets, from Windows to Mac, avoiding any errors or missing file warnings. What should you do? (Choose two.)

- A. copy only the AEP project file
- B. convert live text to Shape Layers first
- C. avoid using WMV Clips in the original After Effects project

D. use the Collect Files feature, then open the resulting footage folder and verify that all file extensions are included

E. convert all your movies to QuickTime format, then re-import and replace their usage in the project, before exporting the project

Correct Answer: CD

#### **QUESTION 3**

You are working on a cross -platform project. Which file type works with After Effects on the Windows platf orm only?

- A. Electric Image (IMG, EI)
- B. Open Media Framework (OMF)
- C. Portable Network Graphics (PNG)
- D. Advanced Audio Coding (AAC, M4A)

Correct Answer: B

## **Leads4Pass**

#### **QUESTION 4**

How can you find out the number vertices of a mask?

- A. select the mask in the timeline and look in the Info panel
- B. select the mask in the timeline, open the Mask properties and look under Mask Path
- C. select the mask in the Composition panel, right-click on it, select Mask and select Vertices at the bottom of the menu

D. select the mask in the Composition panel, go to Layer > Mask > Mask Shape to bring up the Mask Shape dialog box containing the vertices information

Correct Answer: A

#### **QUESTION 5**

What is a consequence of choosing the Editable Layer Styles option when importing a layered Photoshop document?

- A. It interferes with the intersection of 3D layers.
- B. Vector masks are converted to After Effects masks.
- C. After Effects imports each clipping group as a precomposition.
- D. Photoshop layer groups are imported as individual compositions.

Correct Answer: A

[Latest 9A0-096 Dumps](https://www.leads4pass.com/9a0-096.html) [9A0-096 PDF Dumps](https://www.leads4pass.com/9a0-096.html) [9A0-096 Braindumps](https://www.leads4pass.com/9a0-096.html)